Paper-ID: VGI<sub>-190627</sub>

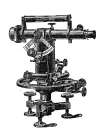

## **Mathematische Kleinigkeiten**

Karl Fuchs<sup>1</sup>

<sup>1</sup> *Preßburg*

Österreichische Zeitschrift für Vermessungswesen 4 (17–18), S. 272–275

1906

## BibT<sub>F</sub>X:

```
@ARTICLE{Fuchs_VGI_190627,
Title = {Mathematische Kleinigkeiten},
Author = {Fuchs, Karl},
Journal = {{\"O}sterreichische Zeitschrift f{\"u}r Vermessungswesen},
Pages = {272--275},
Number = {17--18},
Year = {1906},
Volume = {4}}
```
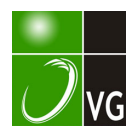

## Mathematische Kleinigkeiten.

 $-272-$ 

Von Professor Karl Fuchs (Preßburg).

Die logarithmischen Formeln der Trigonometrie kann man auf sehr einheit liche und übersichtliche Art aus dem Sinussatz ableiten. Zunächst stellen wir den Apparat zusammen, mit dem wir arbeiten werden.

Wir werden folgenden bekannten Satz anwenden:

$$
q = \frac{a_1}{b_1} = \frac{a_2}{b_2} = \frac{a_1 + a_2}{b_1 + b_2} = \frac{a_1 - a_2}{b_1 - b_2} \dots \dots \dots \dots
$$

d. h. wenn zwei Brüche a<sub>1</sub>/b<sub>1</sub> und a<sub>2</sub>/b<sub>2</sub> denselben Wert q haben, dann erhält man neue Brüche von demselben Wert q, wenn man sowohl die Zähler als auch die Nenner addiert oder subtrahiert.

Sodann werden wir die folgenden geometrischen Gleichungen benutzen, von denen die ersten drei allgemein, die letzten aber speziell für das ebene Dreieck  $(\alpha + \beta + \gamma = 2 \text{ R})$  giltig sind. Wir bezeichnen dabei die halben Winkel  $\alpha \beta \gamma$ mit  $\alpha' \beta' \gamma'$ :

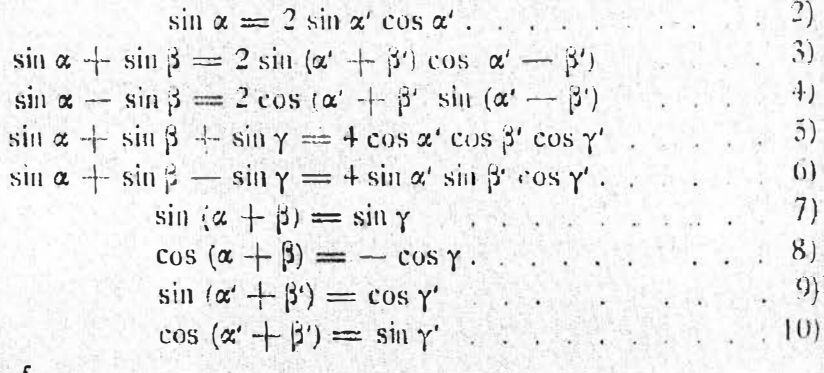

Erste Stufe.

Den Sinussatz können wir so schreiben, wenn wir den Radius des um das Dreieck geschriebenen Kreises mit  $\varsigma$  bezeichnen:

$$
2\varsigma = \frac{a}{\sin \alpha} \Rightarrow \frac{b}{\sin \beta} = \frac{c}{\sin \gamma} \quad \dots \quad \dots \quad \dots \quad \dots \quad \dots
$$

Unter Anwendung von 2) finden wir daraus die folgenden Einzelgleichungen, die wir zu Substitutionen brauchen werden:

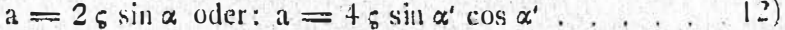

 $b = 2 \varsigma \sin \beta$   $b = 4 \varsigma \sin \beta' \cos \beta'$ .  $\therefore$  13)

$$
c = 2 \varsigma \sin \gamma \qquad c = 4 \varsigma \sin \gamma' \cos \gamma' \qquad (14)
$$

Zweite Stufe.

Unter Anwendung der Formel 1) gewinnen wir aus dem Sinussatz 11) die folgenden Gleichungen:

$$
2\zeta = \frac{a + b}{\sin a + \sin \beta} = \frac{a - b}{\sin a - \sin \beta} \qquad \qquad (15)
$$

Unter Anwendung von 3) und 4) werden daraus die folgenden Einzelgleichungen:

 $-273 -$ 

Under Anwendung von 9) and 10) wird daraus:

\n
$$
a + b = 4 \zeta \cos \gamma' \cos (\alpha' - \beta') \dots \sin (\alpha + \beta')
$$
\n19)

\n19)

\n10

\n10

\n11

\n12

\n13

\n14

\n15

\n16

\n17

\n19

\n10

\n11

\n12

\n13

\n14

\n15

\n16

\n17

\n18

\n19

\n10

\n10

\n11

\n11

\n12

\n13

\n14

\n15

\n16

\n17

\n18

\n19

\n10

\n10

\n11

\n11

\n12

\n13

\n14

\n15

\n16

\n17

\n18

\n19

\n10

\n10

\n11

\n11

\n12

\n13

\n14

\n15

\n16

\n17

\n18

\n19

\n10

\n10

\n11

\n11

\n12

\n13

\n14

\n15

\n16

\n17

\n18

\n19

\n10

\n10

\n11

\n12

\n13

\n14

\n15

\n16

\n17

\n18

\n19

\n10

\n11

\n12

\n13

\n14

\n15

\n16

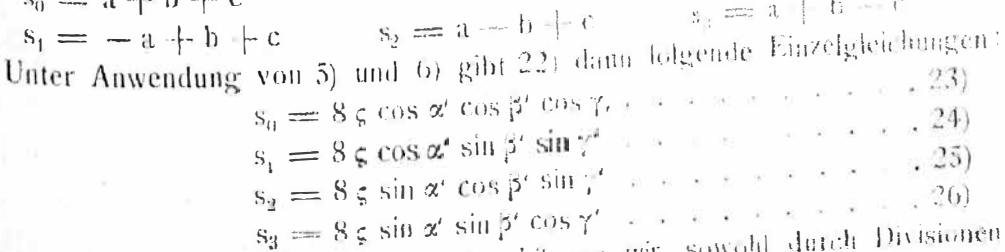

Aus dieser Gruppe von Gleichungen können wir sowohl als auch durch Multiplikationen eine Menge Formeln ableiten; z. B.  $271$ 

 $s_{\alpha}$ 

$$
\frac{s_1}{s_0} = \text{tg } \beta' \text{ tg } \gamma' \qquad \frac{s_2}{s_3} = \frac{s_1}{\beta} \frac{1}{\beta} \tag{28}
$$

$$
= \operatorname{tg} \gamma' \operatorname{tg} \alpha \qquad \qquad s_i = \operatorname{tg} \gamma' \qquad \qquad \qquad 20
$$

 $s_3 = \log \alpha' \lg \beta'$   $s_1 = \log \alpha'$ Burch paarweise Multiplikation geben diese Gleichungen die Formeln:

$$
s_1 s_2 = t \sigma^2 \nu^4 \qquad s_3 s_3 = t g^2 \alpha^4 \qquad s_4 s_4 = t g^2 \beta^4 \qquad (30)
$$

Wenn wir die Gleichungen  $23)$ ... paar weise miteinander multiplizieren. und die langen Produkte durch Anwendung der Gleichungen 12) 13) 14) vereinfachen, dann finden wir:

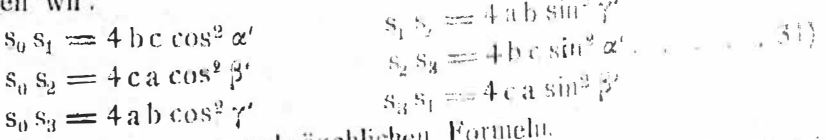

Das sind die bekannten und gebräuchlichen Fo Wenn man alle vier Gleichungen 23)... miteinander multipliziert, etwa indem wenn man alle vier Gleichungen 25). Imperiesser militipliziert, dann findet man:

SC.

 $\overline{2}$ 

$$
s_0 s_1 s_2 s_3 = 4^2 a^2 b^2 \sin^2 \gamma' \cos^2 \gamma'
$$

oder:

$$
\sqrt[3]{s_0 s_1 s_2 s_3} = 2 \frac{a_0 b \sin \gamma}{\gamma} = 4 f
$$
  
= 2 \frac{b \cos \alpha}{\gamma} \sin \alpha  
= 2 \cos \alpha \sin \beta

Wir können auch die Gleichungen 23) . .. mit 12) 13) 14) dividieren und finden wir dann beispielsweise:

$$
\frac{s_1}{a} = \frac{2 \sin \beta \sin \gamma'}{\sin \alpha'}
$$
\n
$$
\frac{s_0}{a} = \frac{2 \cos \beta \cos \gamma'}{\sin \alpha'}
$$
\n
$$
\frac{s_1}{b} = \frac{2 \sin \gamma \sin \alpha'}{\sin \beta'}
$$
\n
$$
\frac{s_0}{b} = \frac{2 \cos \gamma' \cos \alpha}{\sin \beta'}
$$
\n
$$
\frac{s_1}{c} = \frac{2 \sin \alpha \sin \beta}{\sin \gamma}
$$
\n
$$
\frac{s_0}{c} = \frac{2 \cos \alpha \cos \beta}{\sin \gamma'}
$$
\n
$$
\frac{s_1}{c} = \frac{2 \sin \gamma}{\sin \gamma'}
$$
\n
$$
\frac{s_0}{c} = \frac{2 \cos \alpha \cos \beta}{\sin \gamma'}
$$

Wenn wir die Gleichungen der ersten Kolumne paarweise miteinander multiplizieren, finden wir schon bekannte Formeln:

$$
\frac{s_1}{a} \frac{s_2}{b} = 4 \sin^2 \gamma \qquad \frac{s_2}{b} \frac{s_3}{c} = 4 \sin^3 \alpha' \qquad \frac{s_3}{c} \frac{s_1}{a} = 4 \sin^3 \beta' \qquad 3^{\frac{1}{2}}
$$

So kann man noch mancherlei F. rmeln gewinnen. Ein Beispiel möge genügen. Wir können 11) so schreiben, indem wir erweitern:

$$
2\zeta = \frac{\text{a cos }\beta}{\sin \alpha \cos \beta} = \frac{\text{b cos }\alpha}{\cos \alpha \sin \beta} = \frac{c}{\sin \gamma} \qquad (35)
$$

Aus den ersten zwei Brüchen aber finden wir auch durch Addition:

$$
2\zeta = \frac{\arccos \beta + \text{bcos } \alpha}{\sin (\alpha + \beta)} = \frac{\arccos \beta + \text{bcos } \alpha}{\sin \gamma} \quad \dots \quad \dots \quad \frac{36}{}
$$

Aus 36) in 37) folgt also:

$$
c = a \cos \beta + b \cos \alpha
$$

Mit dieser Gleichung ist aber bekanntlich auch der Carnot'sche Satz gegeben.

II.

Bis in die jüngste Zeit habe ich junge Techniker klagen horen, die Formel der Taugentialebene wäre ihnen nicht klar. Vielleicht ist die folgende Ableitung einleuchtend. Es sei die Gleichung irgend einer Fläche gegeben:

$$
E (xyz) = 0 \ldots \ldots \ldots \ldots \ldots)
$$

Ein Raumpunkt p<sub>6</sub> von den Koordinaten x<sub>0</sub> y<sub>u</sub> z<sub>0</sub> soll dieser Fläche angehören, d h. wenn wir in F die Werte  $x_0 y_0 z_0$  einsetzen, soll die Funktion F identisch Null sein:  $F(x_0, y_0, z_0) = 0$  . . . . . . . . 2)

Irgendein anderer Raumpunkt p von den Koordinaten x y z wird im allgemeinen nicht der Fläche F angehören. Er hat in Bezug auf po als Ursprung die Koordinaten:

$$
\Delta x = x - x_0 \quad \Delta y = y - y_0 \quad \Delta z = z - z \quad . \quad .
$$
3)  
wo  $\Delta x \Delta y \Delta z$  irreducible endliche Größen sind. Wenn wir aber annehm<sup>en</sup>,  
daß p sehr nahe zu p<sub>0</sub> liegt, dann sind die Koordinatendifferenzen sehr kle<sup>in</sup>,  
und man pflegt sie so zu bezeichnet:

 $dx = x - x_0$   $dy = y - y_0$   $dz = z - z_0$ .....4) Hier sind also dx, dy, dz die auf po als Ursprung bezogenen Koordinaten irgend eines Raumpunktes p, der sehr nahe zu po liegt.

Wenn wir wollen, daß der Punkt p ebenfalls in der Fläche F liege, dann müssen seine Koordinaten ebenfalls die Funktion 1) identisch gleich Null machen:

 $F(x_0 + d x, y_0 + d y, z_0 + d z) = 0$  ... Diesen Ausdruck 5) können wir aber immer so entwickeln, daß er unter

Vernachlässigung höherer Glieder die Form amummt:  $F(x_0, y_0, z_0) + F'_x(x_0, y_0, z_0, dx + F'_y(x_0, y_0, z_0) dy + F'_z(x_0, y_0, z_0) dz = 0$  $\left(\frac{1}{2}\right)$ Hier ist das erste Glied laut 2) jedentalls identisch Null. Die drei abgeleiteten Funktionen aber haben irgendwelche bestimmte numerische Werte, die von den numerischen Werten  $x_0$   $y_0$   $z_0$  abhängen, und die wir mit  $f_5$ ,  $f_5$  bezeichnen wollen. Da das erste Glied überflüssig ist, bleibt nur der Ausdruck übrig:

 $f_x dx + f_y dy + f_z dz = 0$  ..... 7  $f_x f_y f_x$  gewisse konstante Zahlen sind, während dx, dy, dz irgendwelche sehr kleine Größen sind, die nur an die Bedingung 7) gebunden sind. Jeder Raumpunkt, dessen auf p<sub>o</sub> bezogene Koordinaten dx dy dz diese Bedingung 7) erfüllen, ist ein Punkt der Fläche F. Nun ist 7) aber offenbar die Gleichung einer Ebene, die durch den Koordinatenursprung po geht; die Variablen dieser Ebenemgleichung sind dx, dy, dz; ihre Konstanten sind fs, fs, f und ihre Stellwinkel  $\alpha \beta \gamma$  sind bestimmt durch:

$$
\cos \alpha = \frac{f_x}{f_0} \cos \beta = \frac{f_y}{f_0} \cos \gamma = \frac{f_z}{f_0} \qquad f_0^2 = f_x^2 + f_y^2 + f_z^2 + \cdots
$$

 $k\nu$ 

Diese Ebene ist sehr klein, da die Gleichung ordinaten d x d y d z abgeleitet ist; jeder Punkt dieser Ebene ist auch ein Punkt der Fläche F, und in der Mitte dieser kleinen Ebene liegt der Punkt par Diese Ebene ist also nichts anderes, als das um p<sub>o</sub> herumgelegene Tangentialelement der Fläche F. Wir können die Fläche auch wachsen lassen und den Koordinaten

endliche Werte zuschreiben, so daß 7) dann lautet:

Die Ebene ändert dadurch ihre Lage nicht, nur gehören ihre von pa entfernteren Punkte nicht mehr der Fläche F an. Die Gleichung 9) ist dann die Gleichung der Tangentialebene & der Fläche F im Punkte po, und x' y' z' sind die auf den Punkt po bezogenen Koordinaten irgendwelchen Ebenenpunktes. Wenn wir die Koordinaten der Ebene e auf den Ursprung 0 der Ffäche 1) um-

schreiben wollen, dann müssen wir setzen:  $x = x_0 + x'$   $y = y_0 + y'$   $z = z_0 + z'$ a - a T x  $y = ye^{-1}$  flache F im Punkte p<sub>6</sub> die auf den T.

den Ursprung 0 bezogene Gleichung:

 $f_x \cdot (x - x_0) + f_y \cdot (y - y_0) + f_z \cdot (z - z_0) = 0$ Die Stellwinkel dieser Ebene aber sind die alten; sie sind durch 8) gegeben.

Diese Ableitung ist in erster Linie darum klar, weil darin kein Wort von Differential quotienten vorkommt. Den Anfängern würde das Studium der Mathematik außerordentlich erleichtert, wenn man es nach Möglichkeit vermiede, von Differential quotienten zu sprechen; der Kopf des Anfängers hat reichlich genug zu tun, sich in den Differentialen zurecht zu finden.

 $-275 -$